## **REPORT EXCEL CERTIFICATION COURSE 2022-2023**

### **BATCH 1**

Microsoft Excel is one of the most important because of the key role it plays in many sectors. It is the most used spreadsheet program in many business activities, classwork and even personal data organization. Our first batch on Excel Certification for the academic year 2022- 2023 started on August 1<sup>st</sup> ,2022. The name of the certificate course offered is **Microsoft Office Specialist- Excel Associate**. The time duration of the course is 30 hours. The course consists of main four modules that includes application methods that a person uses in day today life.

Our batch included a total of 25 students out of which 4 students were from the previous batch who failed to qualify the certification exam. In this way, those students were given a second chance for appearing the exam. Out of the 25 students, 1 was a faculty of Mathematics Dept (Self) and the rest was final year students. The course was completed on time. All the students must attend three mock tests that marks their eligibility for attending the final certification examination. The final exam of the certification course was scheduled on December  $23<sup>nd</sup>$  and December 24<sup>th</sup>, 2022. All the students appeared for the exam. But unfortunately, 4 students failed to pass the certification course. The course for this batch ended with a pass percentage of 84%.

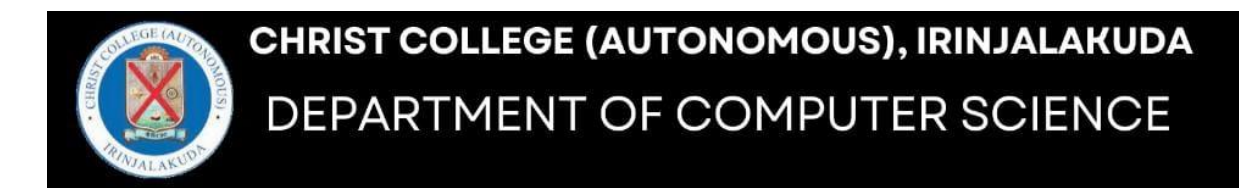

# CERTIFICATE COURSE ON

# **MICROSOFT OFFICE SPECIALIST**

# (MS EXCEL 2019) IN ACCORDANCE WITH THE STRATEGIST, COCHIN

- Duration: 25 hours
- Mode: Offline

Fee:Rs.4000/-Fee can be paid in two installments

**Class time: 3pm-4pm** 

For more details **Contact: Ms.Sini Thomas** Phone no: 95670 57145

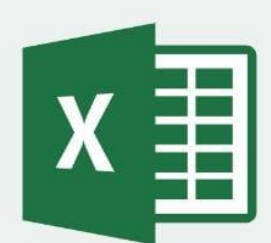

**COURSE COMMENCEMENT** 

**APRIL 2ND, 2022** 

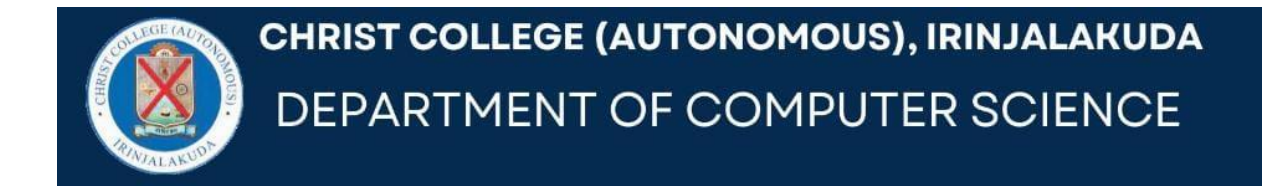

# CERTIFICATE COURSE ON

# **MICROSOFT OFFICE SPECIALIST**

# (MS EXCEL 2019) IN ACCORDANCE WITH THE STRATEGIST, COCHIN

• Duration: 30 hours

• Mode: Offline

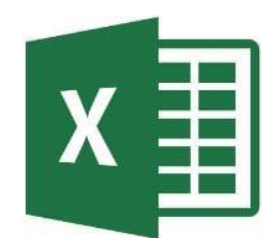

Fee:Rs.4000/-Fee can be paid in two installments

**Class time: 3pm-4pm** 

For more details **Contact: Ms.Sini Thomas** Phone no: 95670 57145

**COURSE COMMENCEMENT** FEBRUARY 8TH, 2023

The list of students is given below:

- 1. Mary Pauly
- 2. Aleena Joy
- 3. Devanadh
- 4. Bryan Benny
- 5. Archana R Menon
- 6. Jiss Sabu Varghese
- 7. Harisankar S
- 8. Joe Payyappilly
- 9. Zahera A A
- 10. Akkila Akbar
- 11. Riya Sunny
- 12. Sreedevi N
- 13. Karthika
- 14. Ajithlal
- 15. Digha Dinesh
- 16. Angel Davis
- 17. Jyothis C P
- 18. Abishek N J
- 19. Jerin K Joshy
- 20. Devika P B
- 21. Sana K Latheef
- 22. Bharath Haridas
- 23. Alex
- 24. Akash
- 25. Gopika Raju

The **certificates** of few students of this batch are also given for reference:

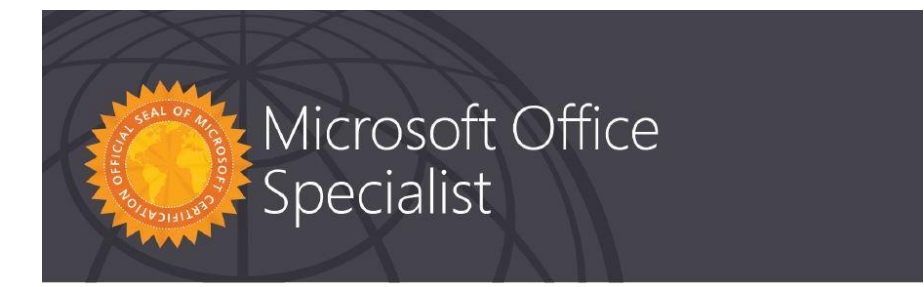

#### **Ajith Lal**

has successfully completed the requirements to be recognized as a Microsoft Office Specialist Excel 2019 Excel 2019 Associate  $\bigwedge_{\substack{\text{Satya Nadella} \\ \text{Chief Executive Officer}}} \bigwedge_{\substack{\text{Crlief Executor} \\ \text{Crlief Executor}}}\bigwedge_{\substack{\text{Cylieb} \\ \text{Crlief} \\ \text{Crlief} \\ \text{Crlief} \\ \text{Crlief} \\ \text{Crlief} \\ \text{Crlief} \\ \text{Crlief} \\ \text{Crlief} \\ \text{Crlief} \\ \text{Crlief} \\ \text{Crlief} \\ \text{Crlief} \\ \text{Crlief} \\ \text{Crlief} \\ \text{Crlief} \\ \text{Crlief} \\ \text{Crlief$ Microsoft Date of achievement: December 24, 2022 verify.certiport.com n8Ru-Dwo5 Microsoft Office Specialist Aleena Joy

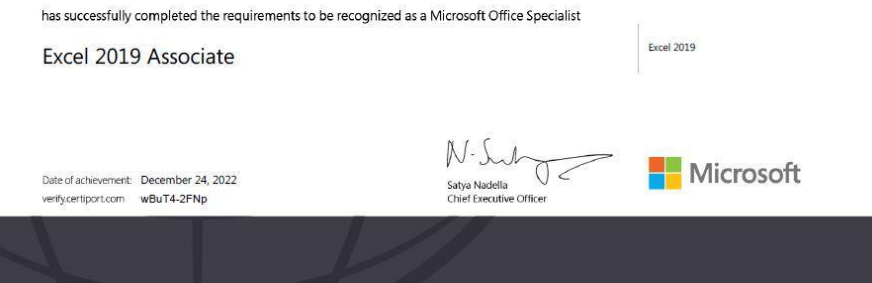

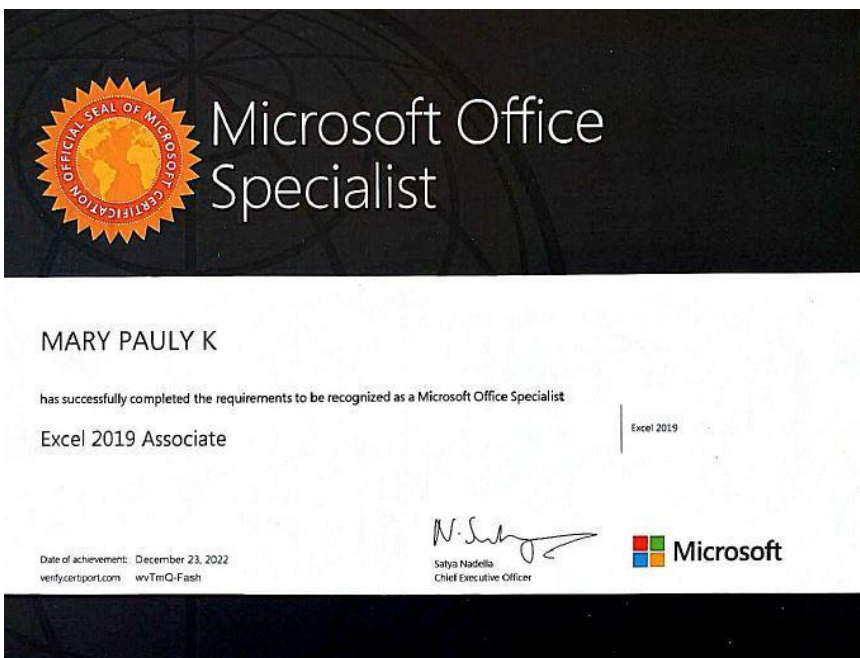

# **BATCH 2**

Microsoft Excel is one of the most important because of the key role it plays in many sectors. It is the most used spreadsheet program in many business activities, classwork and even personal data organization. Our second batch on Excel Certification for the academic year 2022-2023 started on February  $9^{\text{th}}$ , 2023. The name of the certificate course offered is **Microsoft Office Specialist- Excel Associate**. The time duration of the course is 30 hours. The course consists of main four modules that includes various vital application methods.

Our batch included a total of 30 students out of which 1 student was from the previous batch who failed to qualify the certification exam. In this way, such student was given a second chance for appearing and qualifying the exam. Fortunately, the whole 30 students qualified the exam. The course was completed on time. All the students must attend three mock tests that marks their eligibility for attending the final certification examination. The final exam of the certification course was scheduled on March 29<sup>th</sup>, 2022. All the students appeared for the exam cleared the certificate course examination. The course for this batch ended with a pass percentage of 100%.

The list of students is given below:

- 1. Diya Denny
- 2. Anita Jose
- 3. Adorn Joe Bobby
- 4. K S Sreelakshmi
- 5. Anmariya
- 6. Nandita R Menon
- 7. Anmariya Lalu
- 8. Alina Francis
- 9. Binso Biju
- 10. Mary Elna Shabu
- 11. Gifty Rose George
- 12. Hiba Haneefa

13. Aarone Shaji 14. Aleena E D 15. Josna T J 16. Fatima Nisrin 17. K A Athira 18. Aswathy Anand 19. Jijo 20. Abhiya Benny 21. Amalkrishna N A 22. Anson 23. Viswanand A S 24. Krish 25. Mervin Dennis 26. Lalchand MS 27. Robin Paily 28. Ronnie Boban 29. Akkila Akbar 30. Shreyas CS

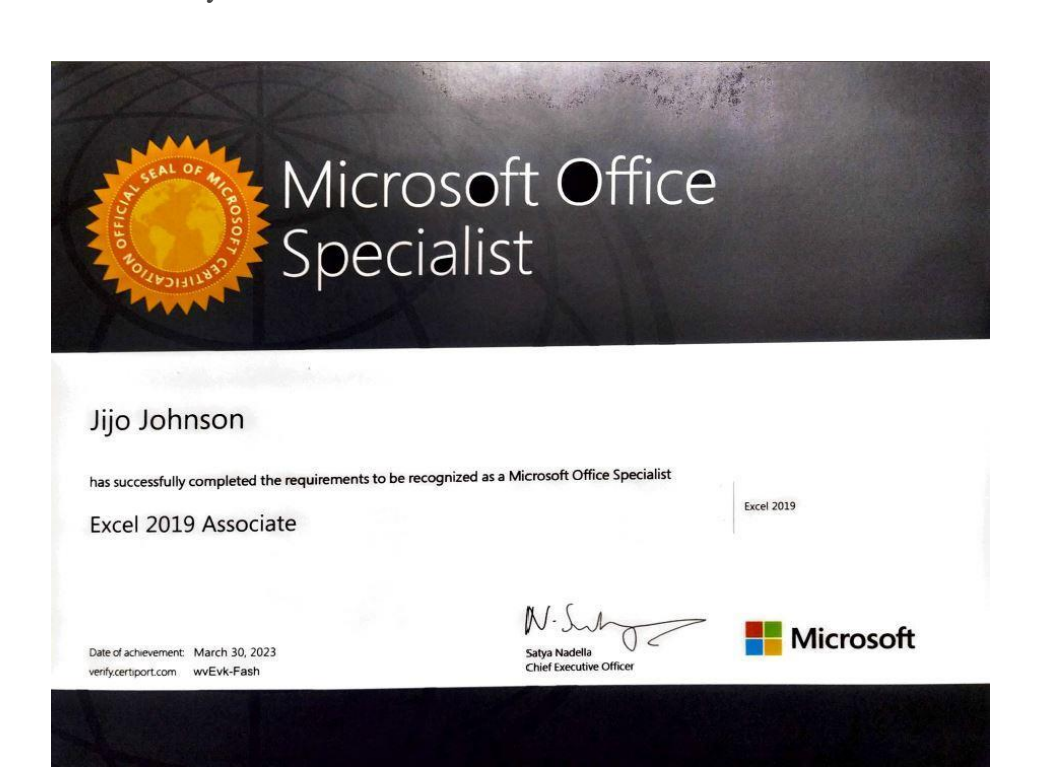

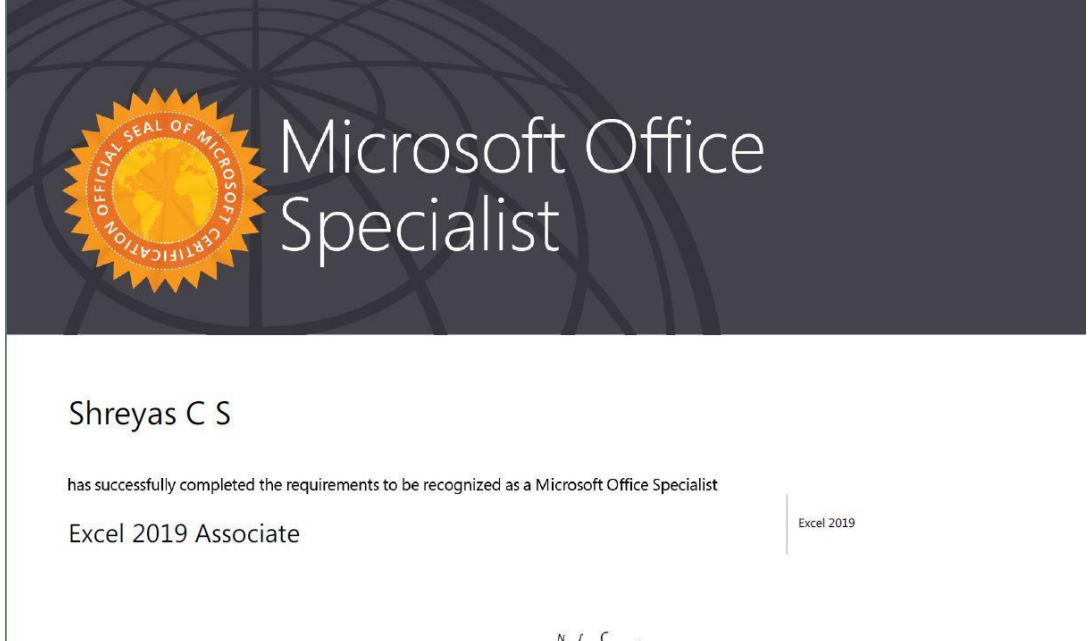

Date of achievement: June 1, 2023<br>verify.certiport.com QSeU-4wTu

 $N.$  Sub  $0<$ Satya Nadella<br>Chief Executive Officer

Microsoft

# **MO-200: Microsoft Excel (Office 2019) – Skills Measured**

NOTE: The bullets that appear below each of the skills measured are intended to illustrate how we are assessing that skill. This list is not definitive or exhaustive.

NOTE: In most cases, exams do NOT cover preview features, and some features will only be added to an exam when they are GA (General Availability).

## **Manage worksheets and workbooks (10-15%)**

#### **Import data into workbooks**

- Import data from .txt files
- Import data from .csv files

#### **Navigate within workbooks**

- Search for data within a workbook
- Navigate to named cells, ranges, or workbook elements
- Insert and remove hyperlinks

#### **Format worksheets and workbooks**

- Modify page setup
- Adjust row height and column width
- Customize headers and footers

#### **Customize options and views**

- Customize the Quick Access toolbar
- Display and modify workbook content in different views
- Freeze worksheet rows and columns
- Change window views
- Modify basic workbook properties
- Display formulas

#### **Configure content for collaboration**

- Set a print area
- Save workbooks in alternative file formats
- Configure print settings
- Inspect workbooks for issues

## **Manage data cells and ranges (20-25%)**

#### **Manipulate data in worksheets**

- Paste data by using special paste options
- Fill cells by using Auto Fill
- Insert and delete multiple columns or rows
- Insert and delete cells

#### **Format cells and ranges**

- Merge and unmerge cells
- Modify cell alignment, orientation, and indentation
- Format cells by using Format Painter
- Wrap text within cells
- Apply number formats
- Apply cell formats from the Format Cells dialog box
- Apply cell styles
- Clear cell formatting

#### **Define and reference named ranges**

- Define a named range
- Name a table

#### **Summarize data visually**

- Insert Sparklines
- Apply built-in conditional formatting
- Remove conditional formatting

### **Manage tables and table data (15-20%)**

#### **Create and format tables**

- Create Excel tables from cell ranges
- Apply table styles
- Convert tables to cell ranges

#### **Modify tables**

- Add or remove table rows and columns
- Configure table style options
- Insert and configure total rows

#### **Filter and sort table data**

- Filter records
- Sort data by multiple columns

### **Perform operations by using formulas and functions (20-25%)**

#### **Insert references**

- Insert relative, absolute, and mixed references
- Reference named ranges and named tables in formulas

#### **Calculate and transform datas**

- Perform calculations by using the AVERAGE(), MAX(), MIN(), and SUM() functions
- Count cells by using the COUNT(), COUNTA(), and COUNTBLANK() functions
- Perform conditional operations by using the IF() function

#### **Format and modify text**

- Format text by using RIGHT(), LEFT(), and MID() functions
- Format text by using UPPER(), LOWER(), and LEN() functions
- Format text by using the CONCAT() and TEXTJOIN() functions

## **Manage charts (20-25%)**

#### **Create charts**

- Create charts
- Create chart sheets

#### **Modify charts**

- Add data series to charts
- Switch between rows and columns in source data
- Add and modify chart elements

#### **Format charts**

• Apply chart layouts

- Apply chart styles
- Add alternative text to charts for accessibility